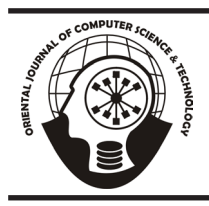

# **ORIENTAL JOURNAL OF COMPUTER SCIENCE & TECHNOLOGY**

An International Open Free Access, Peer Reviewed Research Journal *Published By:* **Oriental Scientific Publishing Co., India.**

www.computerscijournal.org

ISSN: 0974-6471 August 2015, Vol. 8, No. (2): Pgs. 121-123

# **New Era of Effective Web Designing Technology using HTML 5**

**CHETAN R. DUDHAGARA2 ,ASHISH P. JOSHI1 and HASAMUKH B. PATEL2**

1 Computer Science Department, V.P. & R.P.T.P. Science College – Vallabh Vidyanagar, Gujarat, India. 2 Computer Science Department, N. V. Patel College of Pure and Applied Sciences, Vallabh Vidyanagar, Gujarat, India.

(Received: May 01, 2015; Accepted: July 10, 2015)

## **ABSTARCT**

HTML 5 is scripting language which used primarily to designing web page. Earlier HTML 4 was used which is not more comfortable with the graphics, animations, audios, videos, mobile technology, cross browser independency, game development, etc. using in web page. Now a day HTML 5 becomes very popular for its methodology and efficiency in field of designing the web page with remove the above disability. Here, we discuss about the technology which is support by HTML-5 and conclude that how it is better than the previous.

**Key words:** HTML5, W3C, XHTML, Flash, DOM.

## **INTROCUTION**

Basically the HTML is standard markup language. It was developed for the designing a web page. In January 1997, HTML 3.2 was published as a W3C Recommendation. It was the first version developed and standardized exclusively by the W3C<sup>1</sup>. The HTML 4.0 was release in mid of 1998 and it comes with strict, transitional and frameset. Later on many modifications have been done in the HTML 4.0 and final version release on mid of 2001. The XHTML introduced in January 2000 which was no longer being developed as a separate standard.

Finally, HTML5 was published in 2014 as a W3C Recommendation<sup>1</sup>. Its core objectives have been to improve the language with support for the latest multimedia and making it easily readable by

humans and consistently understood by computers and devices (web browsers, parsers, etc.).

HTML5 becomes popular than the not only HTML4, but also XHTML. HTML5 is intended to replace the above both languages and also DOM level 2.

## **Introduction to HTML 5**

HTML 5 is the latest version of the *hypertext markup language* used to build and development of websites. There are many features are available in previous versions but also several new features are available. However, some webmasters are skeptical of making the switch to HTML5, fearing it's not worth their time or effort.

HTML5 provides developers with new, meaningful ways to organize content. Using new tags such as <header>, <footer>, <article> and <section>, pages can be organized more relevantly. It contains many new tags which makes it attractive and interactive.

## **The advantages of HTML5**

- Embedded with CSS (Cascading Style sheet) and JavaScript.
- **Rich Internet Application**
- Cross-browser compatibility
- Media playback(Audio/video)
- **Mobile Optimization**
- Gaming development
- **Support Animations**

#### **METHODOLOGY**

The HTML parser browser is used. It control and manage the HTML source code into web pages. The new HTML parser browser is very faster and compatible with HTML5. The new HTML parser browser functionality is as follow:

- Use of SVG and MathML in HTML5 pages without XML
- It improves overall browser responsiveness.
- Parser related bugs are fixed.

This experiment shows that how HTML5 can fulfilled the features of Animation software like Photoshop and flash.

#### **Code of HTML5**

This code describes HTML5, JavaScript and DOM can be used for do the same work that can be possible through only flash which is use action scripting. The designing of rectangle and circle in the rectangle is done through HTML5 using "Canvas". This is previously possible through only any graphic software.

Another thing that it displays two buttons "hiden" and "shown" which can hide or show the canvas (it means rectangle and circle within rectangle). When hiden button press, it will hide. It will show when shown button press. This thing is can be possible through flash ("ActtionScripting") before. But today it is possible through HTML5 also. <!DOCTYPE HTML>

<html> <head> <style> body { margin: 0px; padding: 0px; } </style> </head> <body onload="getTrue()"> <center> <canvas id="myCanvas" width="1366" height="100"></canvas> </center> <script> var canvas = document. getElementById('myCanvas'); var context = canvas.getContext('2d'); var cir\_context = canvas.getContext('2d'); function drawRect(myRect, context) { context.beginPath(); context.rect(myRect.x, myRect.y, myRect.width, myRect.height); context.fillStyle = 'gray'; context.fill(); context.lineWidth = myRect.borderWidth; context.strokeStyle = 'black'; context.stroke(); context.fillStyle = 'white'; context.font = "20pt sans-serif"; context.fillText("Canvas Rocks!", 600, 50); } function drawCircle(myCircle, cir\_context) { cir\_context.beginPath(); cir\_context.arc(myCircle.x,myCircle.y,20,0,2\*Mat h.PI,false); cir\_context.arc(myCircle. x+400,myCircle.y,20,0,2\*Math.PI,false); cir\_context.fillStyle = 'white'; cir\_context.fill(); cir\_context.lineWidth = myCircle.borderWidth; } var myRect =  $\{$ x: 433, y: 0, width: 500, height: 80, borderWidth: 5 };

```
var myCircle = \{Result
x: 483,
y: 40,
width: 100,
                                                                               stan... \times \boxed{\sum} How to Draw Rectangles a... \times \boxed{\triangleq} html5 - Draw text on top of... \times \boxed{+}height: 50,
                                                                                                                       C^{\sharp} \Box a to write text in receiverede a bit
borderWidth: 0 };
                                                                                                        Canvas Rocks!
function getFalse()
{
context.clearRect(0, 0, canvas.width, canvas.
                                                                                                           hiden shown
height);
}
function getTrue()
{
drawRect(myRect,context);
drawCircle(myCircle,cir_context);
                                                                               stan... \times \frac{1}{2}. How to Draw Rectangles a... \times \frac{1}{2} html5 - Draw text on top of... \times +\forall C' Q, v to write text in recatangle + html5 \rightarrow}
</script>
<br/><sub>2</sub><center>
<input type="button" name="hiden" value="hiden" 
onclick="getFalse()">
                                                                                                           hiden shown
<input type="button" name="shown" value="shown" 
onclick="getTrue()">
</center>
</body>
</html>
```
In the first example shown button is clicked (shown button activated), so the canvas is displayed. Second example hides the canvas because hide button is clicked (hiden button activated).

#### **CONCLUSION**

It is conclude here that HTML5 is simple compare to the other graphic and animation

software as well as interactive. In above practical example it is clearly seen that HTML5 code is comparatively understanding and easy. Here we are giving only one example rather than there is many tags available which makes it interactive and attractive. We have simply tries to encapsulate the HTML5, JavaScript and DOM. We think that it is smooth and easy to implement. We perceive the primary benefit of it over the older one.

# **REFERENCES**

- 1. https://en.wikipedia.org/wiki/HTML
- 2. http://www.html5canvastutorials.com/ tutorials/
- 3. http://www.w3schools.com/
- 4. http://www.tutorialspoint.com//
- 5. Web Standards: Mastering HTML5, CSS3, and XML - by Leslie F. Sikos Ph.D.
- 6. HTML 5 Developer's Cookbook Paperback – by Chuck Hudson
- 7. Beginning HTML5 and CSS3: The Web Evolved - by Christopher Murphy, Richard Clark, Oli Studholme, Divya Manian.